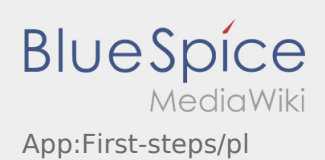

# Inhaltsverzeichnis

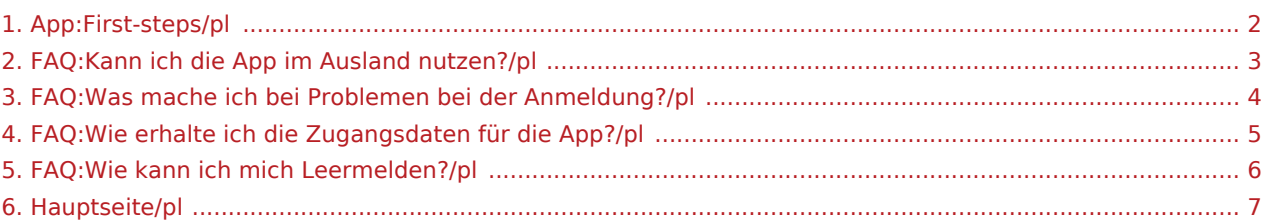

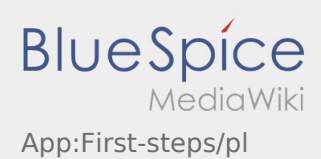

- <span id="page-1-0"></span>Aplikacja dla kierowcòw **inTime** jest aplikacja interaktywna i bezplatna aplikacja do zarzadzania zleceniami i komunikacji miedzy kierowca a **inTime** podczas realizacji zlecenia wraz ze sledzeniem pozycji auta.
- Ta bezplatna aplikacja wymaga rejestracji z uzyciem loginu i hasla. Moze byc ona wykorzystywana tylko przez zatrudnionych kierowcow i przewoznikow **inTime**.
- Korzystanie z aplikacji wymaga specjalnych uprawnień, może generować koszty korzystania z danych (w z
- Aby dowiedziec sie wiecej o aplikacji, mozecie kliknac na link [Online-Anleitung](#page-6-0)

### **Aplikacje mozecie siagnac na Wasz Smartphone tutaj:**

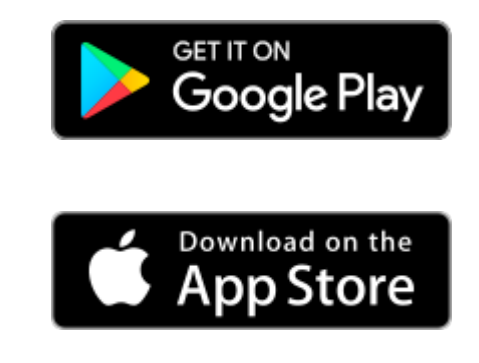

- [Co powinienem zrobic, gdy mam problemy z zalogowaniem się?](#page-3-0)
	- [Czy mogę używać aplikacji Driver App za granicą?](#page-2-0)
		- [Jak można zameldować puste auto?](#page-5-0)
		- **Jak uzyskać dane dostepu do aplikacji?**

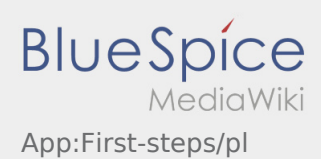

- <span id="page-2-0"></span>Aplikacja dla kierowcòw **inTime** jest aplikacja interaktywna i bezplatna aplikacja do zarzadzania zleceniami i komunikacji miedzy kierowca a **inTime** podczas realizacji zlecenia wraz ze sledzeniem pozycji auta.
- Ta bezplatna aplikacja wymaga rejestracji z uzyciem loginu i hasla. Moze byc ona wykorzystywana tylko przez zatrudnionych kierowcow i przewoznikow **inTime**.
- Korzystanie z aplikacji wymaga specjalnych uprawnień, może generować koszty korzystania z danych (w z
- Aby dowiedziec sie wiecej o aplikacji, mozecie kliknac na link [Online-Anleitung](#page-6-0)

### **Aplikacje mozecie siagnac na Wasz Smartphone tutaj:**

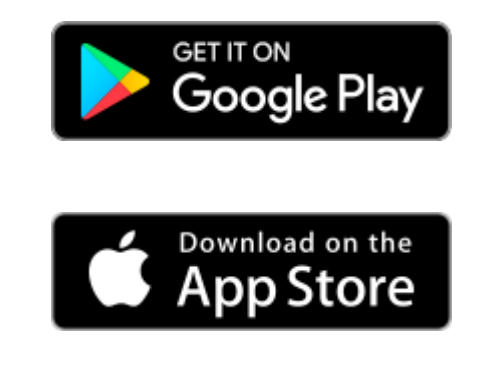

- [Co powinienem zrobic, gdy mam problemy z zalogowaniem się?](#page-3-0)
	- [Czy mogę używać aplikacji Driver App za granicą?](#page-2-0)
		- [Jak można zameldować puste auto?](#page-5-0)
		- **Jak uzyskać dane dostepu do aplikacji?**

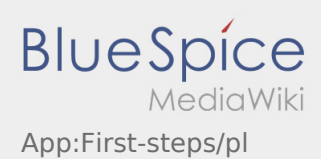

- <span id="page-3-0"></span>Aplikacja dla kierowcòw **inTime** jest aplikacja interaktywna i bezplatna aplikacja do zarzadzania zleceniami i komunikacji miedzy kierowca a **inTime** podczas realizacji zlecenia wraz ze sledzeniem pozycji auta.
- Ta bezplatna aplikacja wymaga rejestracji z uzyciem loginu i hasla. Moze byc ona wykorzystywana tylko przez zatrudnionych kierowcow i przewoznikow **inTime**.
- Korzystanie z aplikacji wymaga specjalnych uprawnień, może generować koszty korzystania z danych (w z
- Aby dowiedziec sie wiecej o aplikacji, mozecie kliknac na link [Online-Anleitung](#page-6-0)

### **Aplikacje mozecie siagnac na Wasz Smartphone tutaj:**

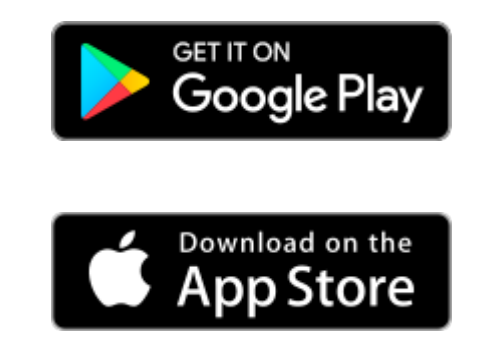

- [Co powinienem zrobic, gdy mam problemy z zalogowaniem się?](#page-3-0)
	- [Czy mogę używać aplikacji Driver App za granicą?](#page-2-0)
		- [Jak można zameldować puste auto?](#page-5-0)
		- **Jak uzyskać dane dostepu do aplikacji?**

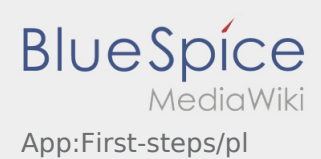

- <span id="page-4-0"></span>Aplikacja dla kierowcòw **inTime** jest aplikacja interaktywna i bezplatna aplikacja do zarzadzania zleceniami i komunikacji miedzy kierowca a **inTime** podczas realizacji zlecenia wraz ze sledzeniem pozycji auta.
- Ta bezplatna aplikacja wymaga rejestracji z uzyciem loginu i hasla. Moze byc ona wykorzystywana tylko przez zatrudnionych kierowcow i przewoznikow **inTime**.
- Korzystanie z aplikacji wymaga specjalnych uprawnień, może generować koszty korzystania z danych (w z
- Aby dowiedziec sie wiecej o aplikacji, mozecie kliknac na link [Online-Anleitung](#page-6-0)

### **Aplikacje mozecie siagnac na Wasz Smartphone tutaj:**

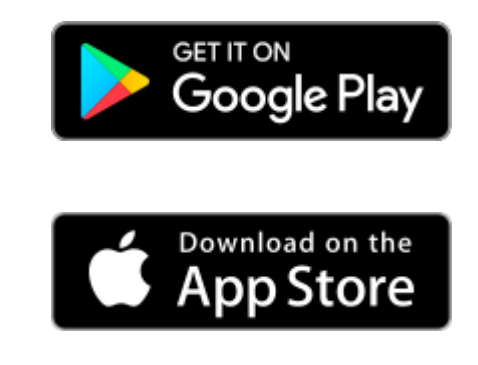

- [Co powinienem zrobic, gdy mam problemy z zalogowaniem się?](#page-3-0)
	- [Czy mogę używać aplikacji Driver App za granicą?](#page-2-0)
		- [Jak można zameldować puste auto?](#page-5-0)
		- **Jak uzyskać dane dostepu do aplikacji?**

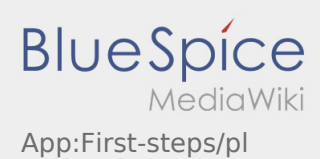

- <span id="page-5-0"></span>Aplikacja dla kierowcòw **inTime** jest aplikacja interaktywna i bezplatna aplikacja do zarzadzania zleceniami i komunikacji miedzy kierowca a **inTime** podczas realizacji zlecenia wraz ze sledzeniem pozycji auta.
- Ta bezplatna aplikacja wymaga rejestracji z uzyciem loginu i hasla. Moze byc ona wykorzystywana tylko przez zatrudnionych kierowcow i przewoznikow **inTime**.
- Korzystanie z aplikacji wymaga specjalnych uprawnień, może generować koszty korzystania z danych (w z
- Aby dowiedziec sie wiecej o aplikacji, mozecie kliknac na link [Online-Anleitung](#page-6-0)

### **Aplikacje mozecie siagnac na Wasz Smartphone tutaj:**

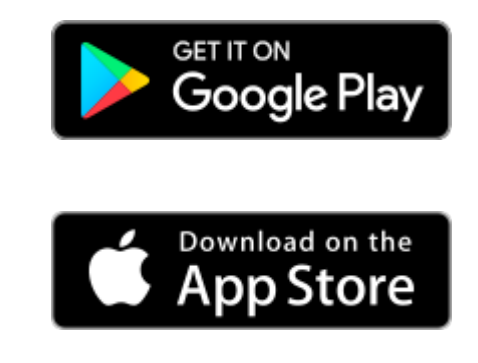

- [Co powinienem zrobic, gdy mam problemy z zalogowaniem się?](#page-3-0)
	- [Czy mogę używać aplikacji Driver App za granicą?](#page-2-0)
		- [Jak można zameldować puste auto?](#page-5-0)
		- **Jak uzyskać dane dostepu do aplikacji?**

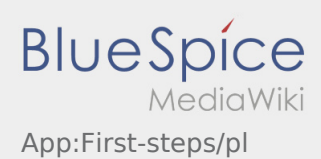

- <span id="page-6-0"></span>Aplikacja dla kierowcòw **inTime** jest aplikacja interaktywna i bezplatna aplikacja do zarzadzania zleceniami i komunikacji miedzy kierowca a **inTime** podczas realizacji zlecenia wraz ze sledzeniem pozycji auta.
- Ta bezplatna aplikacja wymaga rejestracji z uzyciem loginu i hasla. Moze byc ona wykorzystywana tylko przez zatrudnionych kierowcow i przewoznikow **inTime**.
- Korzystanie z aplikacji wymaga specjalnych uprawnień, może generować koszty korzystania z danych (w z
- Aby dowiedziec sie wiecej o aplikacji, mozecie kliknac na link [Online-Anleitung](#page-6-0)

### **Aplikacje mozecie siagnac na Wasz Smartphone tutaj:**

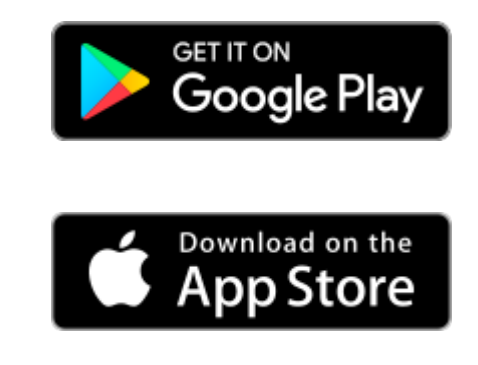

- [Co powinienem zrobic, gdy mam problemy z zalogowaniem się?](#page-3-0)
	- [Czy mogę używać aplikacji Driver App za granicą?](#page-2-0)
		- [Jak można zameldować puste auto?](#page-5-0)
		- **Jak uzyskać dane dostepu do aplikacji?**